## **Oracle Database/Table**

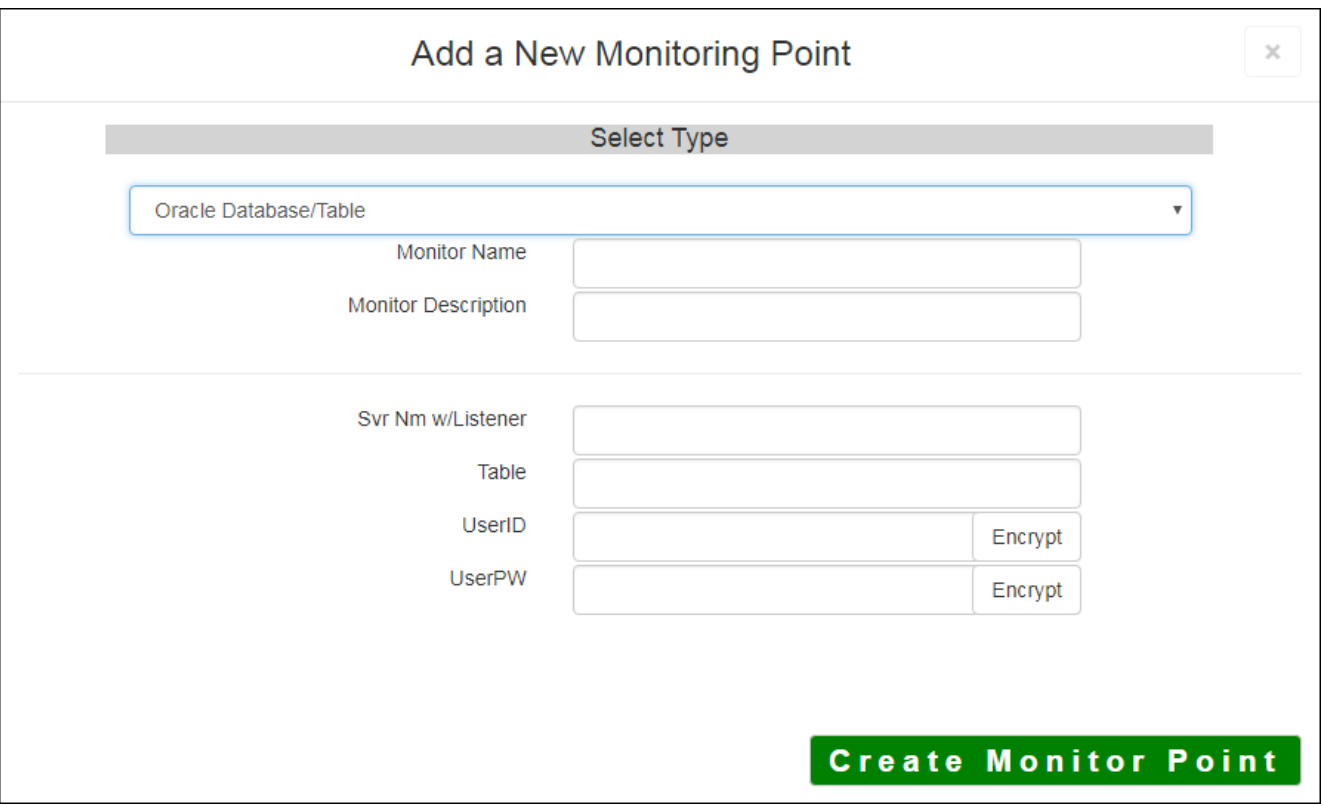

The Oracle Database/Table monitoring point checks an Oracle Database and Table, if available. The script provides and which is installed locally and configured to perform this check. Make sure that the ORACLE is system PATH is set to the folder where the Oracle (32Bit) client is located.

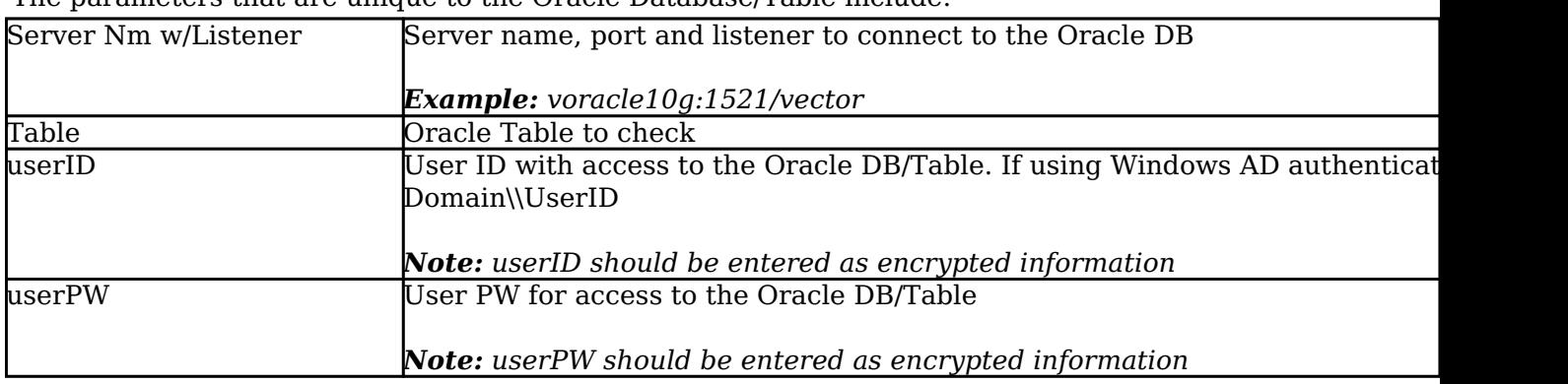

The parameters that are unique to the Oracle Database/Table include:

Last updated: 27 Dec, 2019

Revision: 1

GeoSystems Monitor Enterprise -> Product Guide v4.1 - 4.2 -> Monitor Point Types & Parameters -> Oracle Database/Table

<http://www.vestra-docs.com/index.php?View=entry&EntryID=448>